**Universidade Federal do Rio Grande do Norte**

# **Cursos Técnicos do Instituto Metrópole Digital**

**Projeto Pedagógico**

**HABILITAÇÕES Informática para Internet Redes de Computadores Eletrônica Automação Industrial**

2012

# **Ministério da Educação Universidade Federal do Rio Grande do Norte Instituto Metrópole Digital**

# **Projeto Pedagógico dos Cursos Técnicos do Instituto Metrópole Digital**

Natal – RN – Março de 2012

#### **GOVERNO FEDERAL**

*Dilma Vana Rousseff* Presidente

**MINISTÉRIO DA EDUCAÇÃO**

*Aloizio Mercadante* Ministro

#### **SECRETARIA DE EDUCAÇÃO PROFISSIONAL E TECNOLÓGICA DO**

**MEC**

Marco Antonio de Oliveira Secretário

#### **UNIVERSIDADE FEDERAL DO RIO GRANDE DO NORTE**

*Prof. Ângela Maria Paiva Cruz* Reitora

#### **INSTITUTO METRÓPOLE DIGITAL**

*Prof. José Ivonildo do Rego* **Diretor** *Prof. Adrião Duarte Dória Neto* Vice-Diretor

#### **COORDENAÇÃO DE CURSOS DO CENTRO INTEGRADO DE VOCAÇÃO TECNOLÓGICA DO INSTITUO METRÓPOLE DIGITAL**

*Prof. Marcel Vinícius Medeiros Oliveira Coordenador*

#### **COORDENAÇÃO DE CURSOS DO NÚCLEO DE PESQUISAS E INOVAÇÃO TECNOLÓGICA**

*Prof. Pablo Javier Alsina Coordenador*

#### **Sumário**

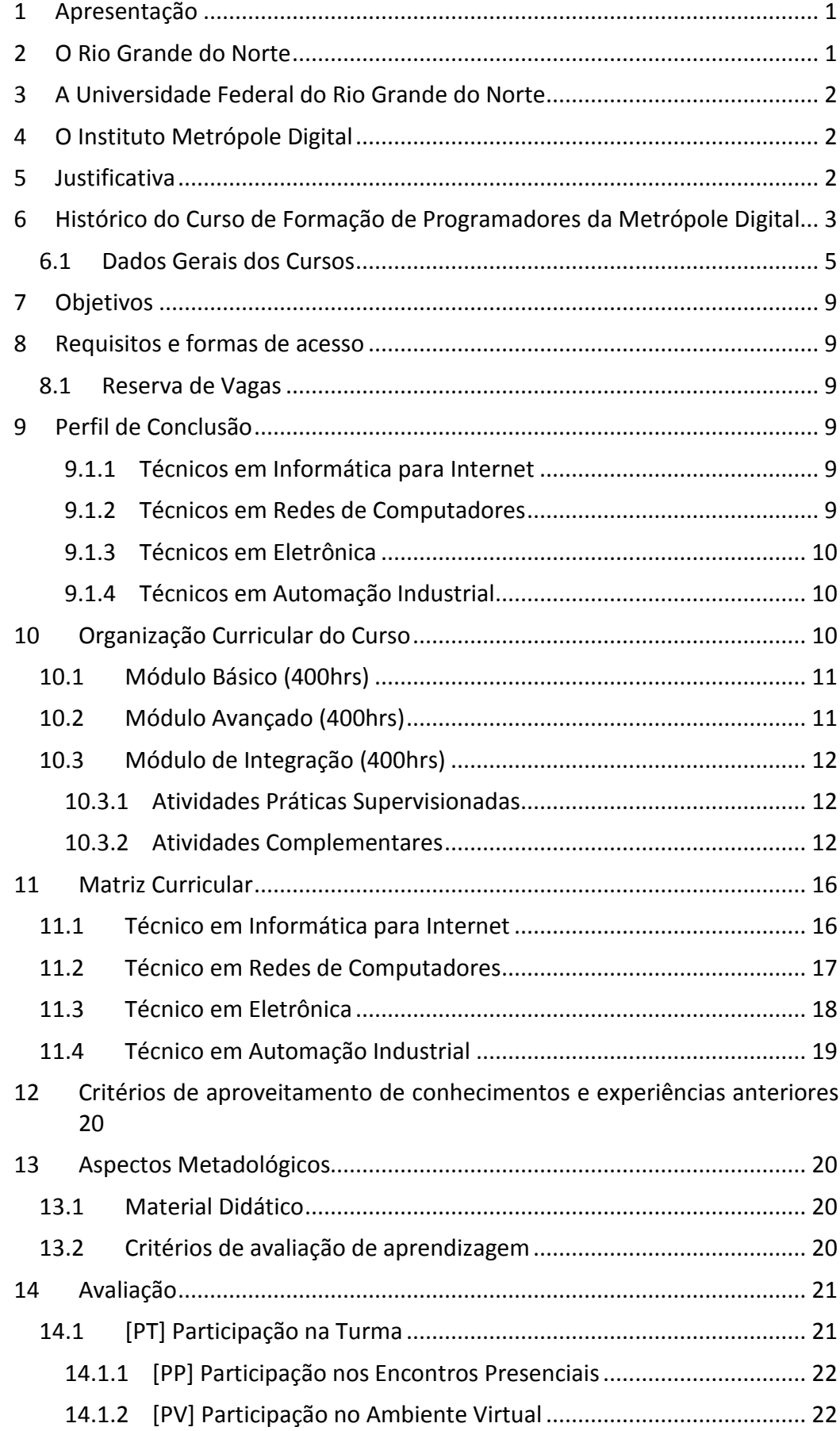

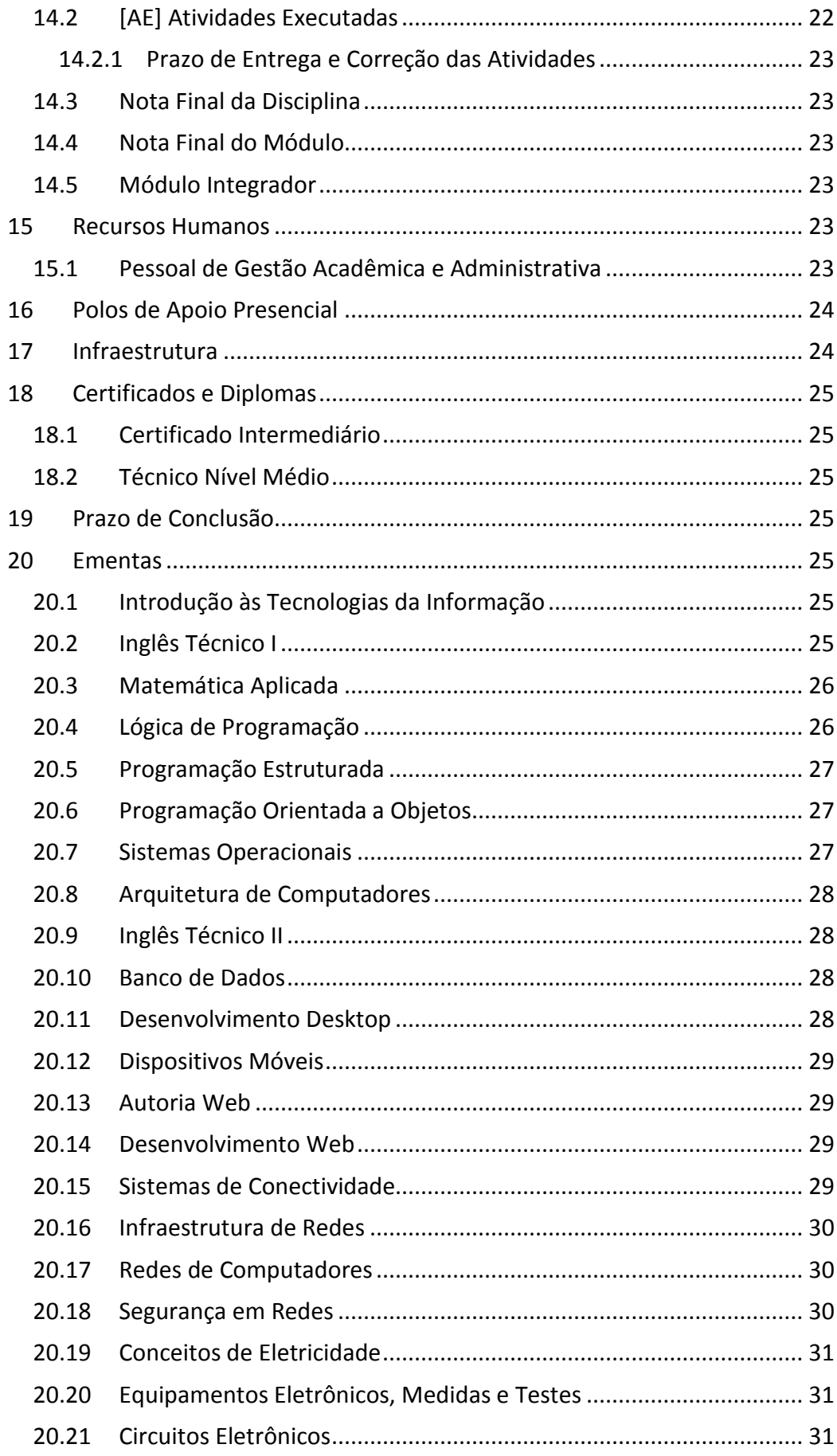

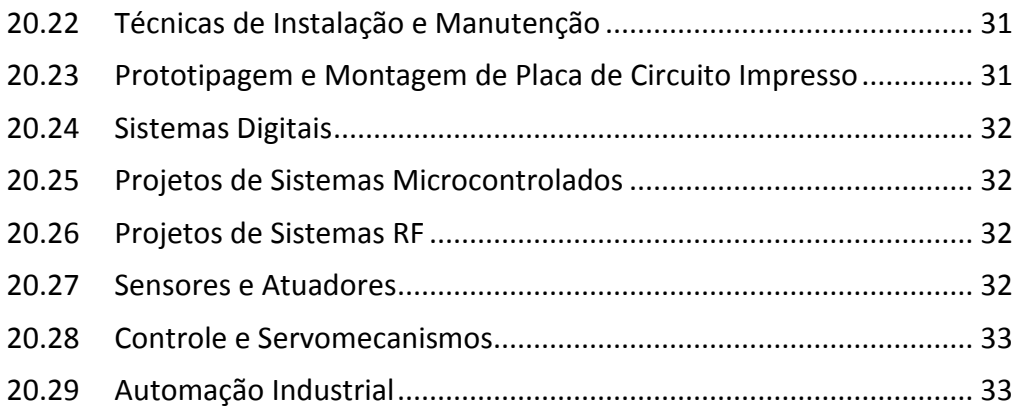

## <span id="page-7-0"></span>**1 Apresentação**

O presente documento se constitui do projeto político e pedagógico dos cursos Técnico de Nível Médio a serem executados pelo Instituto Metrópole Digital, órgão suplementar da Universidade Federal do Rio Grande do Norte (Resolução CONSAD Nº 009/2011 de 14 de Abril de 2011).

Os cursos apresentados neste documento são:

- Eixo Tecnológico: Informação e Comunicação
	- o Técnico em Informática para Internet
	- o Técnico em Redes de Computadores
- Eixo Tecnológico: Controle e Processos Industriais
	- o Técnico em Eletrônica
	- o Técnico em Automação Industrial

Os cursos têm forma concomitante e serão oferecidos na modalidade semipresencial aliando aulas presenciais com a modalidade de Educação a Distância (EAD).

Ele se fundamenta também nas resoluções e na missão educacional da Universidade Federal do Rio Grande do Norte (UFRN) e do Instituto Metrópole Digital (IMD), que têm a missão de "disseminar o saber como forma de contribuir para o desenvolvimento humano comprometendo-se com a justiça social, a democracia e a cidadania". A UFRN e o IMD definiram como linha prioritária em seu plano de ação, o Ensino a Distância como forma de ampliação da oferta de vagas visando alcançar à população que não tem acesso a educação pública e gratuita de qualidade.

# <span id="page-7-1"></span>**2 O Rio Grande do Norte**

O Rio Grande do Norte é um estado da República Federativa do Brasil situado na região nordeste, fazendo fronteira a oeste com o estado do Ceará, ao sul com a Paraíba e a leste e norte com o Oceano Atlântico. Possui 167 municípios distribuídos em 52.796,791 km2 de área e uma população estimada de 3.137.541 pessoas.

A Economia do RN é a quinta maior do Nordeste, sendo que o seu PIB Per Capita é o terceiro maior da região. O Setor Público ainda é o principal setor da economia, seguido do comércio e serviços e da indústria extrativa. Temos a segunda mais importante indústria extrativa do Nordeste, sendo que as principais são as indústrias de petróleo e gás e a salineira. O estado é o maior produtor de petróleo em terra e de sal marinho. Também são importantes a indústria têxtil e a indústria de confecções. Outros setores dinâmicos são: comércio varejista, construção civil, turismo, mercado imobiliário, setor pesqueiro.

No setor educacional de nível superior o estado conta com três universidades públicas, sendo duas federais (UFRN e UFERSA) e uma estadual (Universidade Estadual do RN - UERN) e uma universidade privada (Universidade Potiguar - UNP), além de diversas faculdades privadas. No nível técnico e tecnológico possui um instituto federal de educação tecnológica (IFRN) com onze campi distribuídos por diversos municípios. A UFRN mantém quatro escolas técnicas vinculadas: Instituto Metrópole Digital, Escola Agrícola de Jundiaí, Escola de Enfermagem de Natal e Escola de Música.

# <span id="page-8-0"></span>**3 A Universidade Federal do Rio Grande do Norte**

A Universidade Federal do Rio Grande do Norte origina-se da Universidade do Rio Grande do Norte, criada em 25 de junho de 1958, através de lei estadual, e federalizada em 18 de dezembro de 1960. A Universidade do Rio Grande do Norte, instalada em sessão solene realizada no Teatro Alberto Maranhão, em 21 de março de 1959, foi formada a partir de faculdades e escolas de nível superior já existentes em Natal, como a Faculdade de Farmácia e Odontologia; a Faculdade de Direito; a Faculdade de Medicina; a Escola de Engenharia; entre outras.

A partir de 1968, com a reforma universitária, a UFRN passou por um processo de reorganização que marcou o fim das faculdades e a consolidação da atual estrutura, ou seja, o agrupamento de diversos departamentos que, dependendo da natureza dos cursos e disciplinas, organizaram-se em centros acadêmicos.

Nos anos 70, teve início a construção do Campus Central, numa área de 123 hectares. O Campus abriga atualmente um arrojado complexo arquitetônico, circundado por um anel viário que o integra à malha urbana da cidade de Natal.

Atualmente, a UFRN oferece 75 cursos de graduação presencial, 7 cursos de graduação à distância, 7 cursos de técnicos de nível médio e 73 cursos de pósgraduação. Sua comunidade acadêmica é formada por mais de 33.000 estudantes, 3.108 servidores técnico-administrativos e 1.760 docentes.

#### <span id="page-8-1"></span>**4 O Instituto Metrópole Digital**

O Instituto Metrópole Digital (IMD) é um órgão suplementar da Universidade Federal do Rio Grande do Norte (criado pela Resolução CONSAD Nº 009/2011 de 14 de Abril de 2011). O IMD visa integrar as atividades da instituição na área de Tecnologia da Informação (TI), atuando em três grandes áreas: inclusão social e digital (onde se inserem os cursos técnicos oferecidos pelo Instituto), pesquisa e inovação em TI e incubação de empresas, também na área de TI. Estas ações integradas têm como objetivo último dinamizar as iniciativas nessa área, visando criar um pólo de excelência na formação de mão de obra, na pesquisa desenvolvimento e inovação e na criação de empreendimentos na área de TI, fornecendo todos os subsídios para a criação de um Parque Tecnológico em TI que permita dinamizar a economia do estado do RN e do seu entorno pela integração sinérgica entre a academia, empresas de tecnologia de ponta e a sociedade civil.

#### <span id="page-8-2"></span>**5 Justificativa**

O desenvolvimento e o crescimento econômico do estado nos setores industrial, de comércio e de serviços implicam diretamente no aumento dos investimentos em Tecnologia da Informação e da Comunicação (TIC). O aumento da competitividade, a busca de maior eficiência e redução de custos de produção e de comercialização passa necessariamente pela maior utilização dos recursos da informática. Equipamentos, programas de computador, redes e acesso a Internet são recursos imprescindíveis para as organizações destes setores. Pessoal qualificado para projetar, implantar e manter estes recursos será cada vez mais necessário.

Paradoxalmente é comum vermos depoimentos na imprensa, tanto da iniciativa privada quanto de organismos estatais, que relatam vagas de trabalho ociosas pela inexistência de profissionais qualificados para ocupá-las, principalmente pessoal com domínio apropriado dos saberes relacionados às TIC.

É neste cenário que este Projeto Político Pedagógico propões os Cursos de Técnico em Informática para Internet, Técnico em Redes de Computadores, Técnico em Eletrônica e Técnico em Automação Industrial, na modalidade semipresencial. Os cursos foram preparados num processo de apropriação e produção dos modernos saberes relacionados as TIC e podem contribuir com a preparação de profissionais para atuar nos diversos municípios do estado, ajudando a impulsionar o desenvolvimento econômico regional.

Este curso será apoiado pelo Instituto Metrópole Digital, localizado no Campus Central da Universidade Federal do Rio Grande do Norte em Natal. O Instituto tem como um de seus pilares a qualificação de mão-de-obra em nível médio para área de Tecnologia da Informação (TI), através da identificação, através de metodologia específica, e formação de jovens que possuam potencial talento informático. Como elemento formador de mão-de-obra para atender as carências demonstradas de profissionais que desenvolvam suas atividades na área de tecnologia da informação (TI) estão sendo edificados, na área da própria UFRN, o Centro Integrado de Vocação Tecnológica - CIVT e o Núcleo de Pesquisa e Inovação em Tecnologia da Informação – nPITI. O CIVT é um prédio com quatro pavimentos, com um total de 7.200 m<sup>2</sup>, que abrigará as seguintes áreas: Área administrativa, Auditório para 120 pessoas, salas/laboratórios de informática, salas/laboratórios de estudo de língua estrangeira, salas de treinamento, área para identificação de talentos, distrito digital, área para incubadora de empresas, área para instalação de empresas constituídas e Centro de Educação à distância. O nPITI é um prédio com quatro pavimentos, com um total de 1.600 m<sup>2</sup>, que abrigará as seguintes áreas: área administrativa, auditório para 80 pessoas, sala de reuniões, três laboratórios didáticos para ensino de disciplinas do curso técnico (habilitações em eletrônica e em automação industrial), laboratório de informáticva, sala de tutores, dez laboratórios de pesquisa e inovação na área de TI, focando aspectos de integração entre hardware e software, laboratório de prototipagem de uso geral e área para incubação de empresas.

# <span id="page-9-0"></span>**6 Histórico do Curso de Formação de Programadores da Metrópole Digital**

O Curso de Formação de Programadores do Instituo Metrópole Digital existe desde Março de 2009, quando se iniciou a primeira turma com 1195 alunos. Essa turma teve um período de duração de 15 meses. A formatura dessa primeira turma aconteceu em Junho de 2011, com 407 alunos formandos. Desses, 234 alunos concluíram a ênfase de Desenvolvimento para Internet e 173 alunos concluíram a ênfase de eletrônica. Atualmente, está sendo oferecida a segunda turma do curso, para uma turma de 1200 alunos selecionados entre candidatos na faixa etária de 15 a 18 anos, matriculados no ensino médio. O curso, que na sua primeira oferta foi concebido como um curso de formação, foi transformado em curso técnico, com três habilitações: Técnico em Informática para Internet, Técnico em Redes de Computadores e Técnico em Eletrônica. Neste projeto Pedagógico está sendo incluída uma quarta habilitação, Técnico em Automação Industrial, que será oferecida a partir da terceira turma.

O curso na sua versão corrente tem um formato de execução similar ao proposto neste documento, utilizando metodologia semipresencial com a disponibilização de material didático on-line e encontros presenciais semanais.

A estrutura curricular desse curso também serviu como base para a criação dos apresentados aqui neste documento. Os principais diferenciais do proposto aqui são:

- Criação da Habilitação em Técnico em automação industrial;
- Criação de novas disciplinas para a grade curricular desta nova habilitação.

A experiência na execução da primeira turma, assim como da segunda turma ora em andamento, do Curso de Formação de Programadores da Metrópole Digital foi essencial para o amadurecimento do curso, o qual permitiu a elaboração do Projeto Político Pedagógico aqui apresentado.

# <span id="page-11-0"></span>**6.1 Dados Gerais dos Cursos**

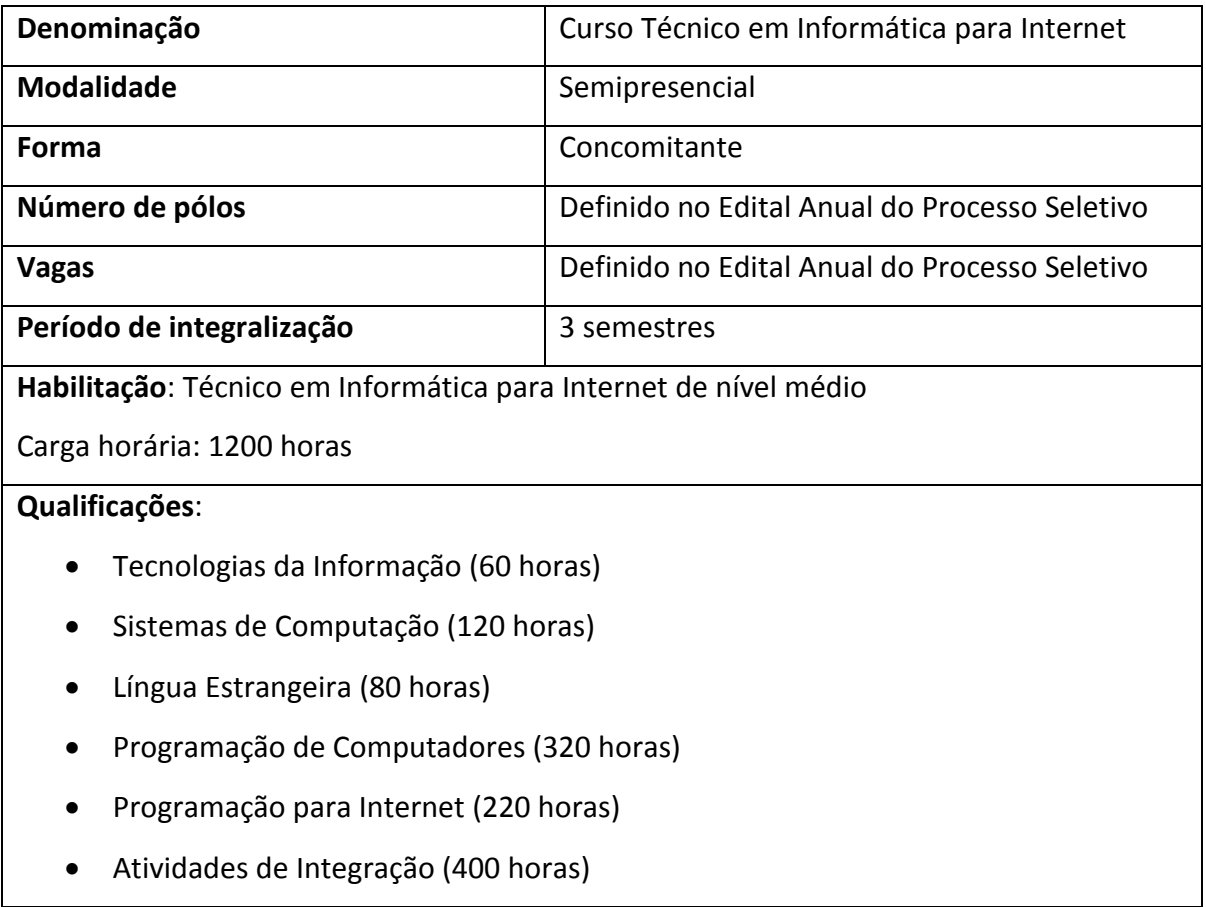

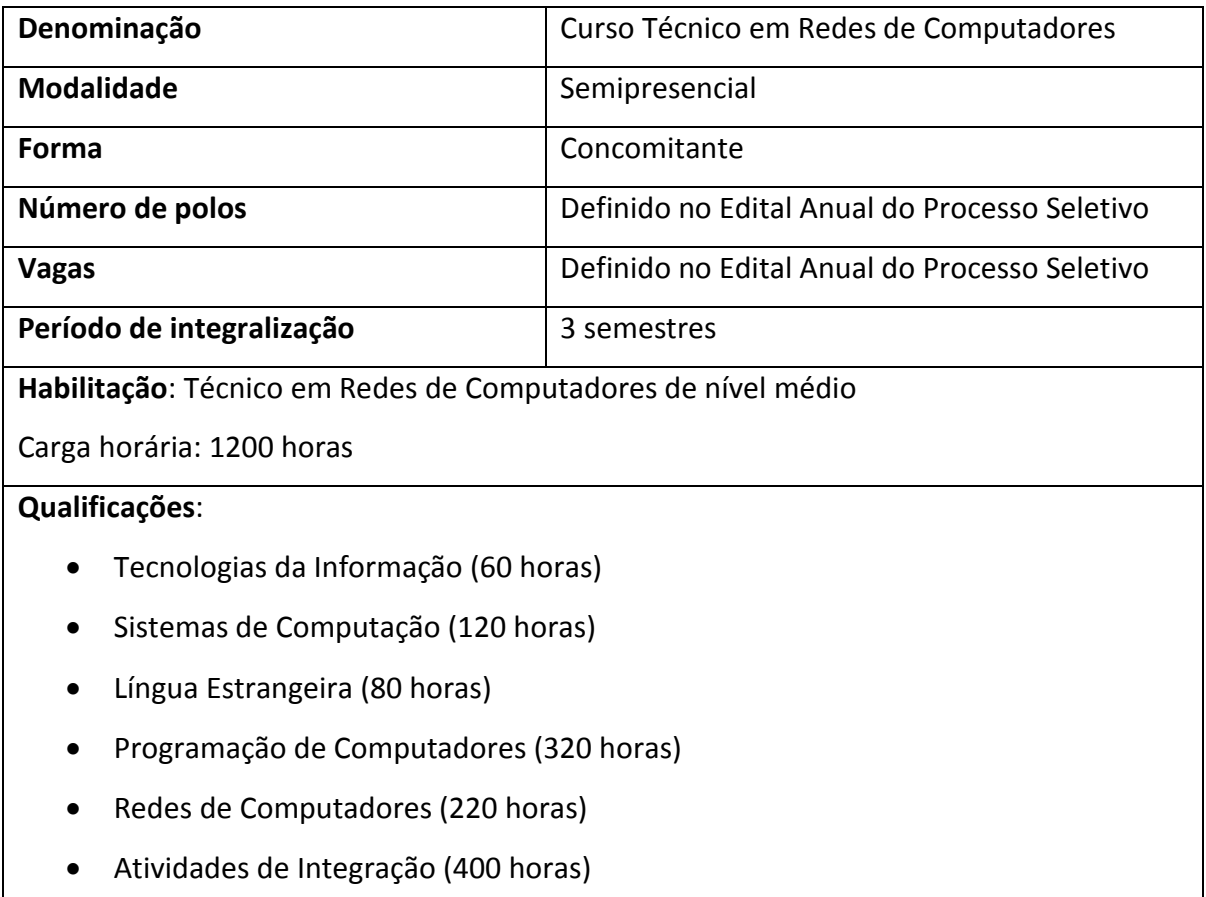

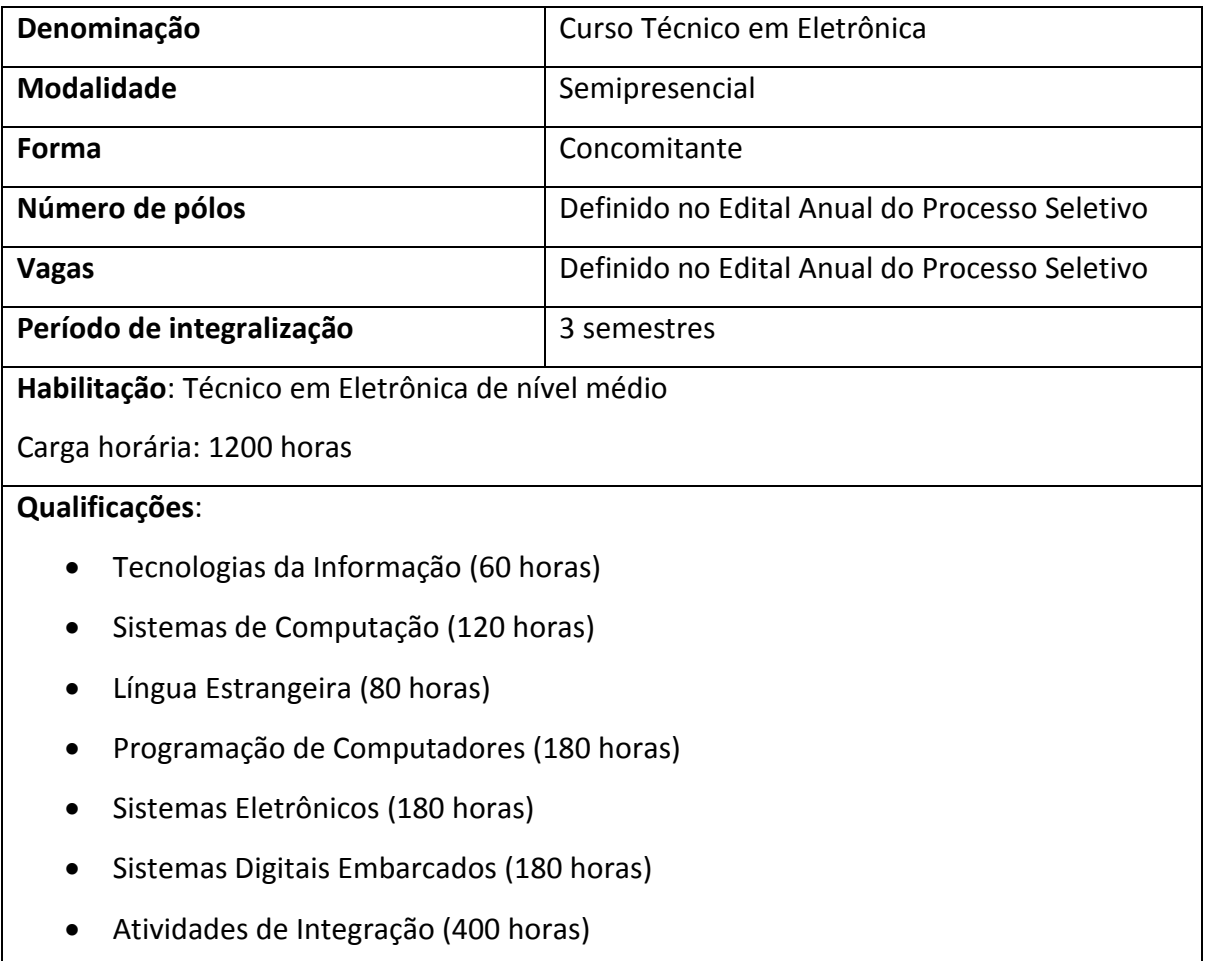

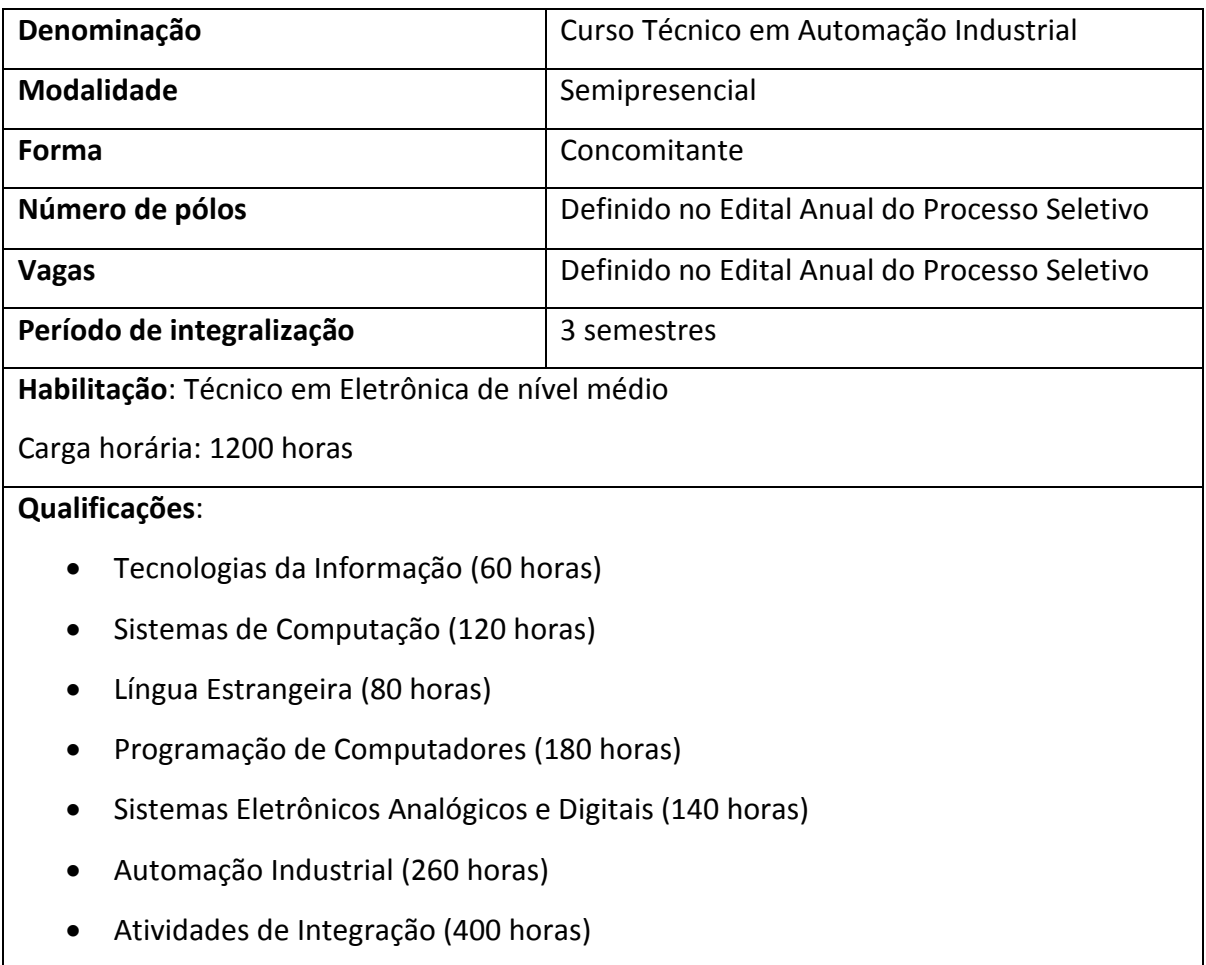

# <span id="page-15-0"></span>**7 Objetivos**

Formar Técnicos em Informática para Internet, Técnicos em Redes de Computadores, Técnicos em Eletrônica e Técnicos em Automação Industrial, qualificando-os para atuar na criação de sistemas para internet, montagem e manutenção de redes de computadores, instalação, manutenção e implementação de sistemas eletrônicos, dimensionamento, instalação e manutenção de sistemas de automação industrial, contemplando a preparação de um profissional-cidadão que além do domínio de competências técnicas, valorize uma atuação ética e com responsabilidade social.

# <span id="page-15-1"></span>**8 Requisitos e formas de acesso**

O acesso aos cursos técnicos aqui apresentados poderá ser feito através de processo seletivo aberto ao público (exame de seleção), para o primeiro módulo do curso, para estudantes portadores de certificado de conclusão do Ensino Fundamental II, que estejam matriculados ou tenham concluído o Ensino Médio, com faixa etária definida no Edital Anual do Processo Seletivo.

#### <span id="page-15-2"></span>**8.1 Reserva de Vagas**

Em cumprimento a sua função social e a democratização do acesso aos cursos técnicos de nível médio, serão reservadas um mínimo de 70% das vagas para alunos procedentes de escolas públicas.

#### <span id="page-15-3"></span>**9 Perfil de Conclusão**

De uma maneira geral, ao término do curso o estudante deverá ter condições de: Montar e manter funcionando computadores e seus periféricos; Instalar e utilizar softwares de escritório; Desenvolver programas baseados em requisições de usuários. Dependendo de sua habilitação, o aluno também terá condições de:

#### **9.1.1 Técnicos em Informática para Internet**

- <span id="page-15-4"></span>• Montar e manter funcionando computadores e seus periféricos;
- Instalar e utilizar softwares de escritório;
- Desenvolver programas baseados em requisições de usuários;
- Desenvolver programas de computador para internet, seguindo as especificações e paradigmas da lógica de programação e das linguagens de programação;
- Utilizar ferramentas de desenvolvimento de sistemas, para construir soluções que auxiliam o processo de criação de interfaces e aplicativos empregados no comércio e marketing eletrônicos;
- <span id="page-15-5"></span>• Desenvolver e realiza a manutenção de sites e portais na internet e na intranet.

#### **9.1.2 Técnicos em Redes de Computadores**

- Montar e manter funcionando computadores e seus periféricos;
- Instalar e utilizar softwares de escritório;
- Instalar e configurar dispositivos de comunicação digital e programas de computadores em equipamentos de rede;
- Executar diagnóstico e corrigir falhas em redes de computadores;
- Preparar, instalar e manter cabeamentos de redes;
- Configurar acessos de usuários em redes de computadores;
- Configurar serviços de rede, tais como firewall, servidores web, correio eletrônico, servidores de notícias;
- <span id="page-16-0"></span>• Implementar recursos de segurança em redes de computadores.

#### **9.1.3 Técnicos em Eletrônica**

- Montar e manter funcionando computadores e seus periféricos;
- Instalar e utilizar softwares de escritório;
- Desenvolver programas baseados em requisições de usuários;
- Participar do desenvolvimento de projetos eletrônicos;
- Executar a instalação e a manutenção de equipamentos e sistemas eletrônicos;
- Realizar medições e testes com equipamentos eletrônicos;
- Desenvolver sistemas eletrônicos embarcados e sistemas RF;
- Executar procedimentos de controle de qualidade e gestão da produção de equipamentos eletrônicos.

#### **9.1.4 Técnicos em Automação Industrial**

- <span id="page-16-1"></span>• Montar e manter funcionando computadores e seus periféricos;
- Instalar e utilizar softwares de escritório;
- Desenvolver programas baseados em requisições de usuários;
- Programar sistemas de automação industrial e sistemas supervisórios;
- Especificar, dimensionar, projetar, montar e dar manutenção a sistemas de automação industrial;
- Especificar, dimensionar, montar e dar manutenção a sensores e atuadores usados em automação industrial;
- Especificar, avaliar e sintonizar malhas de controle de processos industriais.
- Saber analisar e especificar sistemas eletrônicos aplicados à automação industrial.

Tudo isso, utilizando as tecnologias apropriadas e atuando com ética e responsabilidade social.

# <span id="page-16-2"></span>**10 Organização Curricular do Curso**

A organização curricular dos cursos com habilitações em Técnico em Informática para Internet, Técnico em Redes de Computadores, Técnico em Eletrônica e Técnico em Automação Industrial observa as determinações legais presentes na resolução nº 3, de 9 de julho de 2008, que instituiu e implantou o Catálogo Nacional de Cursos Técnicos, e na portaria nº 870, de 16 de julho de 2008 que o aprovou.

A organização do curso está estruturada na matriz curricular constituída por três módulos conforme podemos ver nas Seções [11.1,](#page-22-1) [11.2,](#page-23-0) [11.3](#page-24-0) e [11.4.](#page-25-0) Os módulos têm uma carga horária total de 1200 horas/aula e a conclusão dos 2 primeiros módulos (básico e avançado) dá direito ao estudante a uma certificação parcial em uma qualificação profissional.

#### <span id="page-17-0"></span>**10.1 Módulo Básico (400hrs)**

O módulo básico tem como objetivo inserir o aluno no mundo da computação e da programação. Além disso, também contempla uma disciplina de inglês técnico. Este módulo possui nove disciplinas.

#### <span id="page-17-1"></span>**10.2 Módulo Avançado (400hrs)**

O módulo avançado consolidará os conhecimentos dos alunos em uma das quatro habilitações do curso. As habilitações serão: Habilitação Técnico em Informática para Internet, Habilitação Técnico em Redes de Computadores, Habilitação Técnico em Eletrônica e Habilitação Técnico em Automação Industrial. A quantidade de disciplinas depende da habilitação escolhida pelo aluno.

#### <span id="page-18-0"></span>**10.3 Módulo de Integração (400hrs)**

O módulo de integração dará ao aluno a oportunidade de praticar o conteúdo aprendido durante os módulos básico e avançado. Este módulo tem uma carga horária de 400 horas, as quais serão concluídas na forma de atividades integradoras.

Para a integralização dos créditos do módulo de integração o aluno deverá dar entrada com solicitação junto à coordenação. A solicitação será composta pelo formulário de solicitação de créditos do módulo de integração acompanhado pela documentação comprobatória.

Dentre as atividades, serão permitidas:

#### **10.3.1Atividades Práticas Supervisionadas**

<span id="page-18-1"></span>Atividades práticas supervisionadas realizadas em empresa ou em outro ambiente profissional, em atividade ligada ao curso, caracterizando experiência em ambiente de trabalho. Apenas atividades práticas supervisionadas com um *mínimo de 200 horas* de atividades, realizadas de forma contínua ou distribuídas em mais de um período letivo serão válidas para o módulo integrador. Só poderá ser considerada atividade prática supervisionada à realização da atividade realizada de acordo com as regras previstas na legislação específica. Isto não impede que o aluno realize outras atividades práticas não integralizadas ao currículo, se assim o julgar conveniente, para acumular experiência de trabalho, para obter remuneração ou por qualquer outra razão.

#### **10.3.2Atividades Complementares**

<span id="page-18-2"></span>As Atividades complementares são aquelas de natureza acadêmica, científica e cultural e obrigatórias para a integralização do módulo integrador. As Atividades complementares são classificadas em quatro categorias:

a) Atividades de ensino;

- b) Atividades de pesquisa;
- c) Atividades de extensão;
- d) Outras atividades.

As Atividades Complementares podem ter carga horária contabilizadas por participação em eventos e/ou desenvolvidas ao longo de um período letivo, devendo ser realizadas ao longo do curso. Somente poderão ser computadas as Atividades Acadêmicas, Científicas e Culturais realizadas pelo aluno após o seu ingresso no curso.

O aluno deverá apresentar à Coordenação do Curso a documentação comprobatória referente à atividade. O registro no sistema de controle acadêmico da UFRN de cada atividade complementar, apresentada pelo aluno, só será efetivado após a homologação pela Coordenação. A coordenação deve manter na Secretaria os documentos apresentados arquivados até a expedição do diploma de conclusão do curso. Na impossibilidade deste arquivamento, serão consideradas válidas as atividades registradas no sistema de controle acadêmico e homologadas pelo colegiado.

#### *10.3.2.1 Atividades de ensino*

As atividades de ensino consideradas para preenchimento da carga horária são descritas no quadro a seguir, sendo CHA = carga horária por atividade e CHT = carga horária total máxima permitida por aluno. Cada documento comprobatório, descrito no quadro a seguir, refere-se à realização de uma atividade contabilizada pela CHA.

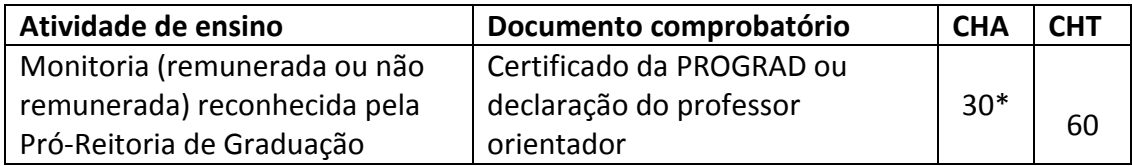

\* por semestre letivo

# *10.3.2.2 Atividades de pesquisa*

As atividades de pesquisa consideradas para preenchimento da carga horária são descritas no quadro a seguir, sendo CHA = carga horária por atividade e CHT = carga horária total máxima permitida por aluno. Cada documento comprobatório, descrito no quadro a seguir, refere-se à realização de uma atividade contabilizada pela CHA.

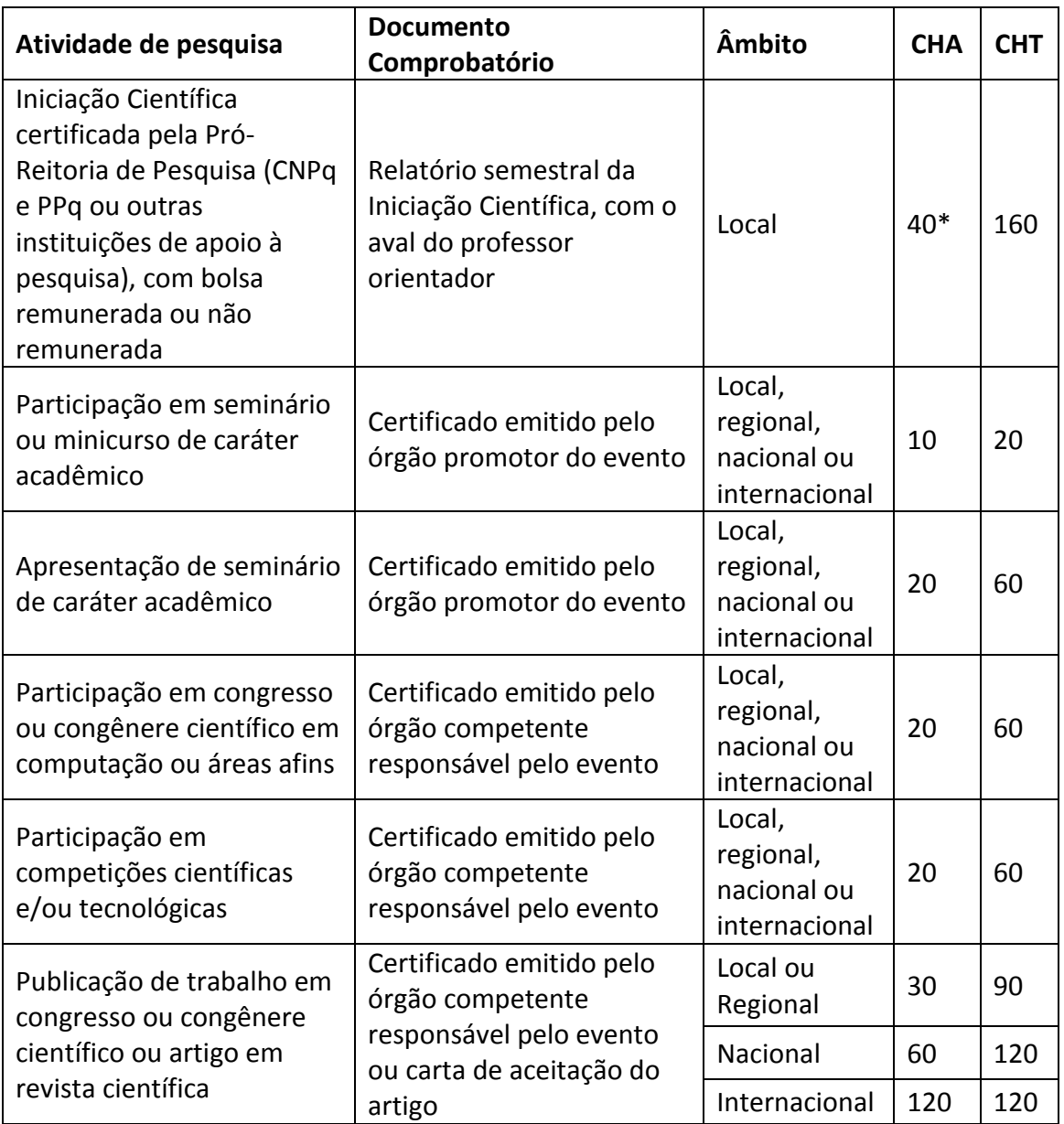

\* por semestre letivo

# *10.3.2.3 Atividades de extensão*

As atividades de extensão consideradas para preenchimento da carga horária são as descritas no quadro a seguir, sendo CHA = carga horária por atividade e CHT = carga horária total máxima permitida por aluno. Cada documento comprobatório, descrito no quadro a seguir, refere-se à realização de uma atividade contabilizada pela CHA.

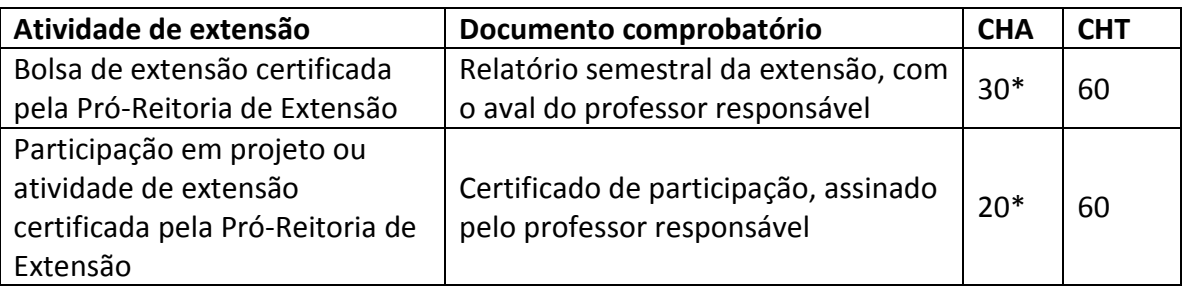

\* por semestre letivo

# *10.3.2.4 Outras Atividades*

As outras atividades consideradas para preenchimento da carga horária estão detalhadas no quadro a seguir, sendo CHA = carga horária por atividade e CHT = carga horária total máxima permitida por aluno. Cada documento comprobatório, descrito no quadro a seguir, refere-se à realização de uma atividade contabilizada pela CHA.

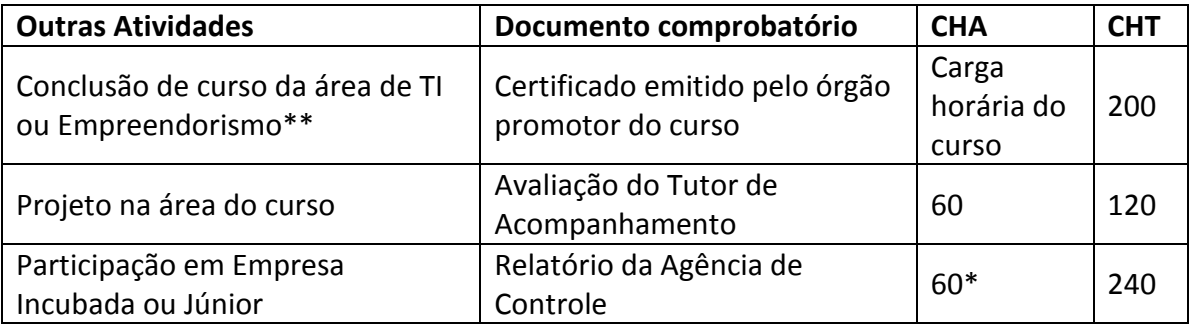

\* por semestre letivo

\*\* Não válido caso o curso tenha sido utilizado para reaproveitamento de disciplina

# <span id="page-22-0"></span>**11 Matriz Curricular**

# <span id="page-22-1"></span>**11.1 Técnico em Informática para Internet**

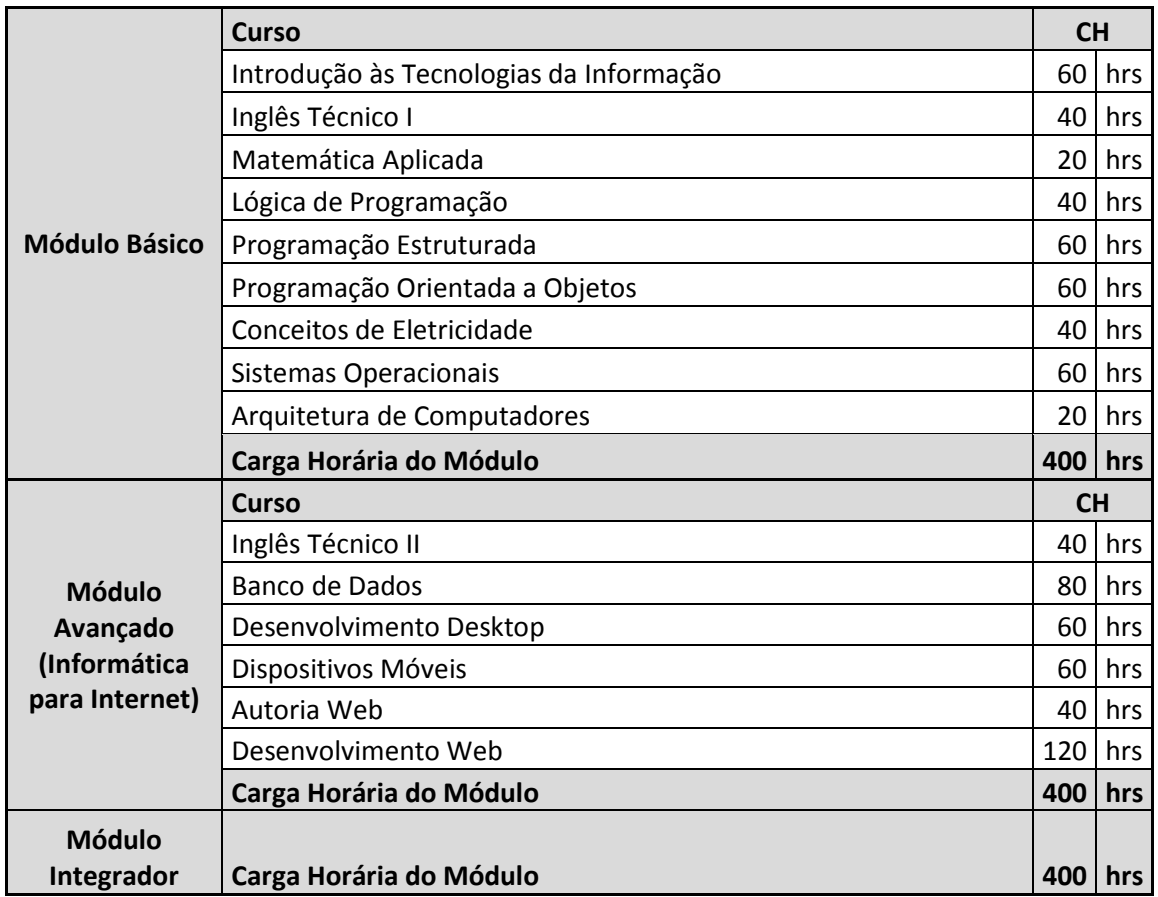

# <span id="page-23-0"></span>**11.2 Técnico em Redes de Computadores**

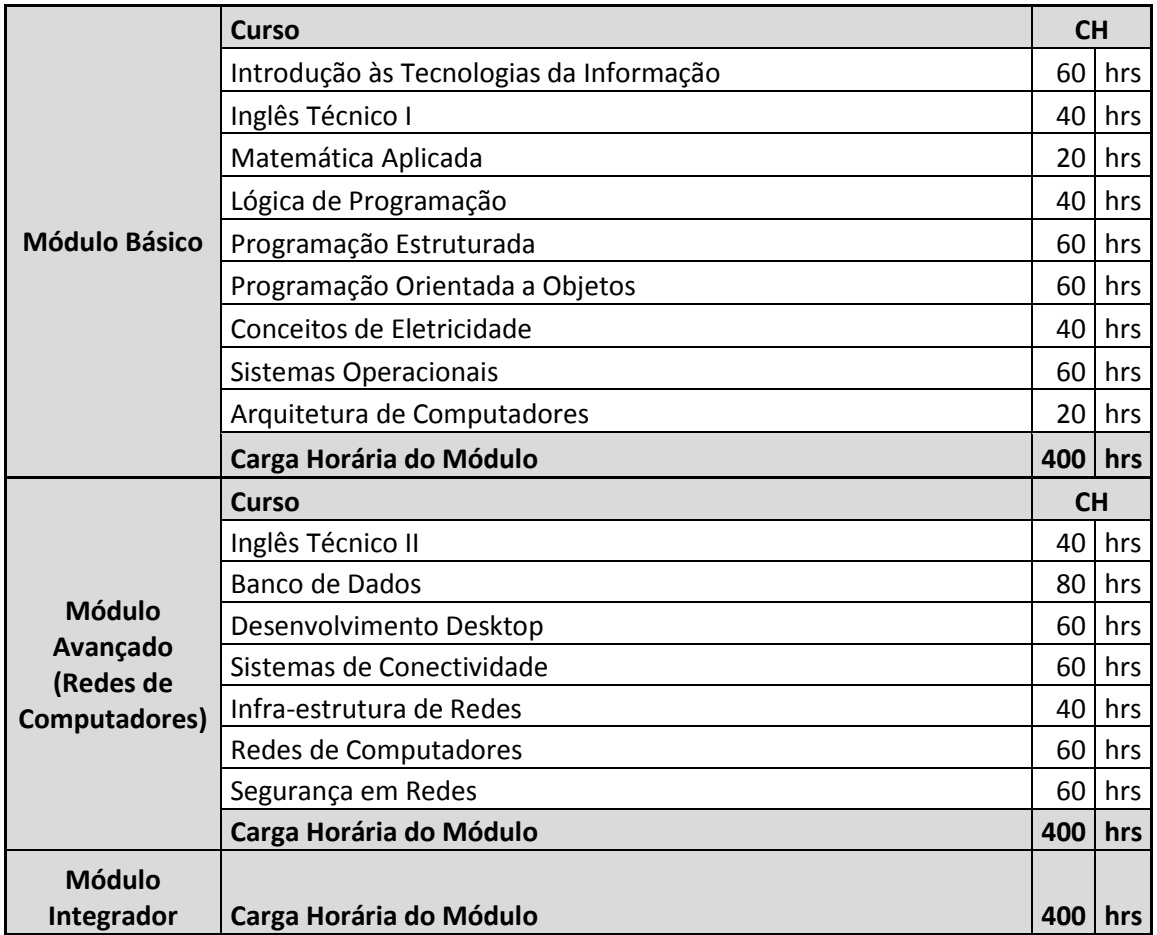

# <span id="page-24-0"></span>**11.3 Técnico em Eletrônica**

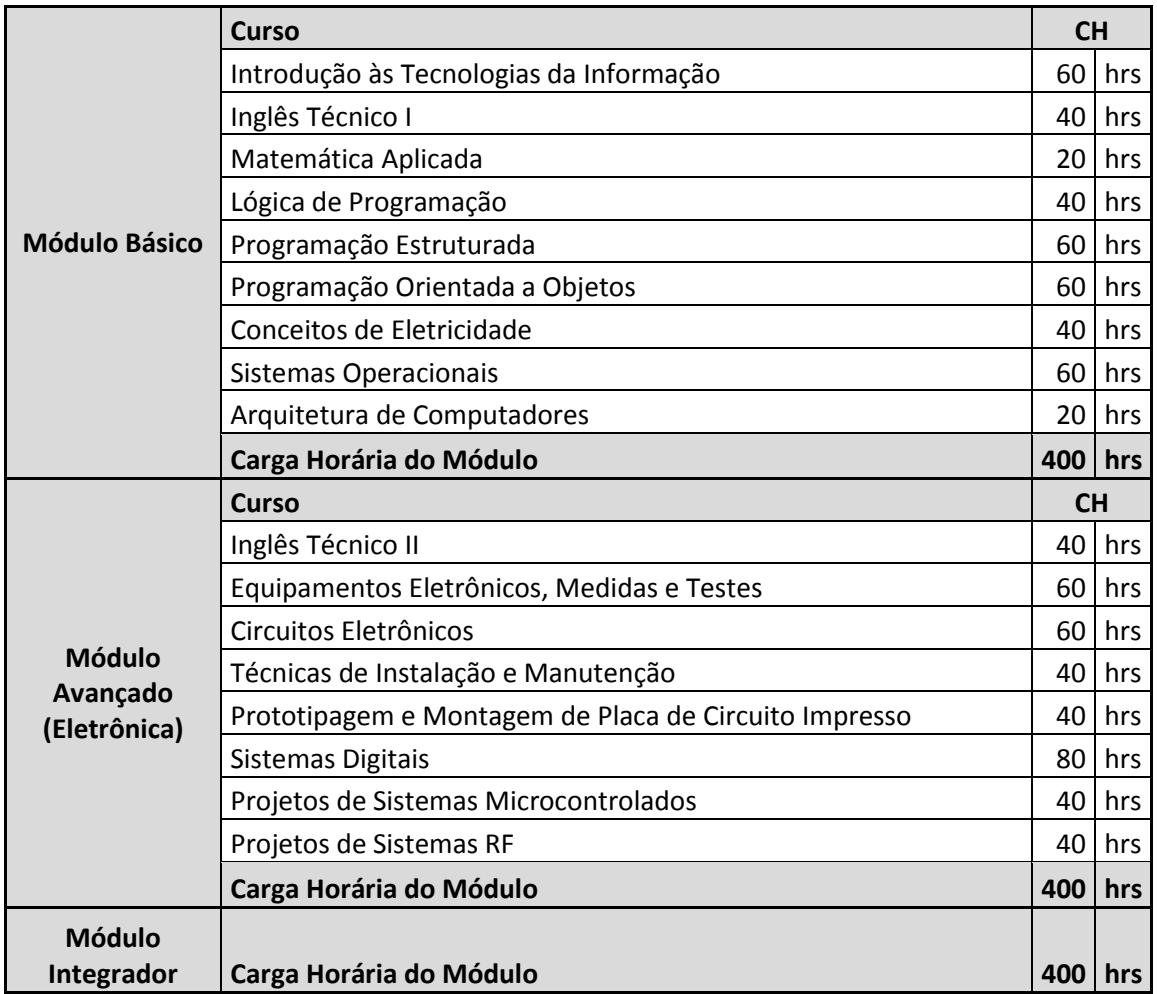

# <span id="page-25-0"></span>**11.4 Técnico em Automação Industrial**

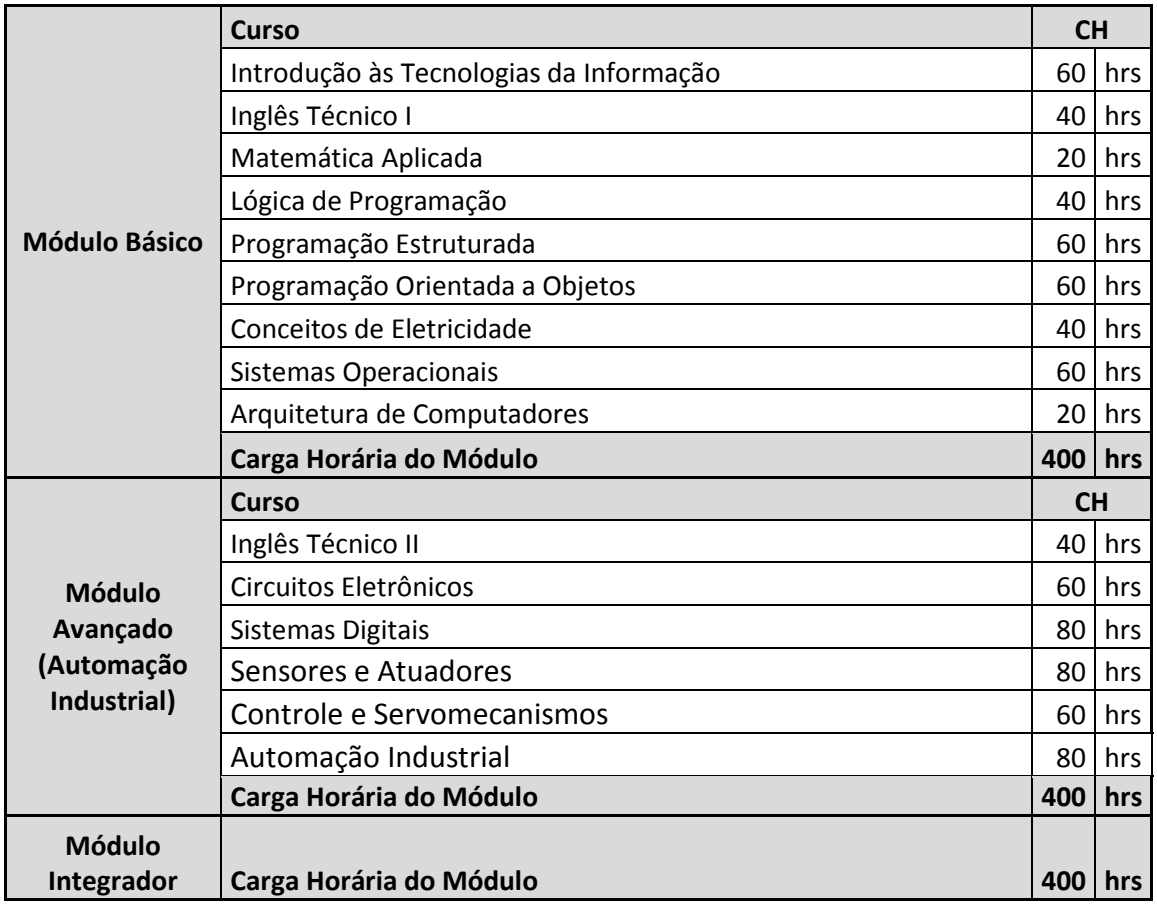

# <span id="page-26-0"></span>**12 Critérios de aproveitamento de conhecimentos e experiências anteriores**

A LDB em seu artigo 41 diz: "O conhecimento adquirido na educação profissional e tecnológica, inclusive no trabalho, poderá ser objeto de avaliação, reconhecimento e certificação para prosseguimento ou conclusão de estudos."

Em vista disto este projeto prevê tanto o aproveitamento de estudos quanto a certificação de conhecimentos e experiências anteriores. Sendo o aproveitamento de estudos a possibilidade de aproveitamento de disciplinas cursadas em outro curso, desde que ambas tenham uma relação direta de equivalência de conteúdos de no mínimo 75%. Para tanto o estudante deve requerer o aproveitamento anexando comprovação oficial de já ter cursado os conteúdos equivalentes. Já a certificação de conhecimentos e experiências já vivenciadas, inclusive fora do ambiente escolar, poderá ser requerida pelo estudante que será submetido a processo de avaliação compatível com a disciplina que está sendo pedida a dispensa.

# <span id="page-26-1"></span>**13 Aspectos Metadológicos**

Os Cursos serão executados na modalidades de ensino à distância semipresencial. As disciplinas deverão ser acompanhados através do ambiente virtual do curso. Para isto, o aluno deverá usar um computador para realizar a leitura do material e as atividades orientadas pelos tutores. Semanalmente, cada turma terá um encontro presencial de 4 horas com o seu tutor da turma a fim de:

- Fazerem discussões gerais sobre a área do curso
- Tirarem dúvidas

• Fazerem os exercícios presenciais obrigatórios e a correção dos mesmos Além do encontro presencial semanal, ocorrerão cada turma terá 3 encontros virtuais de 2 horas cada em horários pré-estabelecidos pelo tutor.

#### <span id="page-26-2"></span>**13.1 Material Didático**

O material didático utilizado pelos alunos foi produzido por um corpo de professores doutores da área de Tecnologia da Informação da UFRN. Esse material passou por um longo processo de revisão (conteúdo, linguagem EaD, ABNT e Diagramação Gráfica) em associação com a Secretaria de de Ensino à Distância da UFRN. Além disso, o material está em constante melhoria passando por um novo processo de revisão após cada aplicação do mesmo a uma turma.

#### <span id="page-26-3"></span>**13.2 Critérios de avaliação de aprendizagem**

Neste projeto assumimos que a avaliação é um processo contínuo e cumulativo. Nela são contempladas as funções diagnóstica, formativa e somativa do processo ensino-aprendizagem, as quais devem ser utilizadas como princípios orientadores para a tomada de consciência das dificuldades, conquistas e possibilidades dos estudantes. Igualmente, deve funcionar como instrumento colaborador na verificação da aprendizagem, levando em consideração o predomínio dos aspectos qualitativos sobre os quantitativos.

A proposta pedagógica do curso prevê atividades avaliativas que funcionem como instrumentos colaboradores na verificação da aprendizagem, contemplando os seguintes aspectos:

- Adoção de procedimentos de avaliação contínua e cumulativa;
- Prevalência dos aspectos qualitativos sobre os quantitativos;
- Inclusão de atividades contextualizadas;
- Manutenção de diálogo permanente com o aluno;
- Consenso entre estudantes e professores dos critérios de avaliação a serem adotados e cumprimento do estabelecido;
- Adoção de estratégias cognitivas e meta-cognitivas como aspectos a serem considerados nas avaliações;
- Adoção de procedimentos didático-pedagógicos visando à melhoria contínua da aprendizagem;
- Discussão dos resultados obtidos pelos estudantes nas atividades desenvolvidas; e
- Observação das características dos alunos, seus conhecimentos prévios integrando-os aos saberes sistematizados do curso, consolidando o perfil do trabalhador-cidadão, com vistas à construção do saber escolar.

A avaliação do desempenho é feita por disciplinas, considerando aspectos de assiduidade e aproveitamento, conforme as diretrizes da LDB Lei nº 9.394/96. A assiduidade diz respeito à frequência aos encontros presenciais e a participação nas atividades à distância propostas pelos tutores/professores. O aproveitamento escolar é avaliado através de acompanhamento contínuo dos estudantes e dos resultados por eles obtidos nas atividades avaliativas.

# <span id="page-27-0"></span>**14 Avaliação**

Em cada disciplina o aluno será avaliado baseado nos seguintes critérios:

- [PT] Participação na turma (virtual e presencial) Peso 1: Esta nota será dada pelo tutor e avaliará a participação do aluno nas aulas;
- [AE] Atividades executadas Peso 1: Esta nota avaliará o desempenho do aluno nas atividades extras executadas e entregues ao tutor;
- [PE] Prova escrita Peso 2: Esta nota avaliará o desempenho do aluno na ÚNICA avaliação escrita a ser realizada no final do módulo.

A seguir descrevemos em detalhes a composição das notas de participação e atividades executadas.

#### <span id="page-27-1"></span>**14.1 [PT] Participação na Turma**

O aluno receberá uma nota de Participação na Turma por semana para cada disciplina. Esta será composta por duas partes: a nota de participação nos encontros presenciais (PP), com peso 3, e a nota de participação no ambiente virtual (PV), com peso 7. Assim sendo, a nota de Participação na Turma é a média ponderada dessas duas notas.

Esta nota será acompanhada mensalmente pela Coordenação de Cursos da Metrópole Digital. O aluno que obtiver nota inferior a 5 terá seu rendimento considerado como insatisfatório. Em uma primeira ocasião, o aluno será advertido pela Coordenação. Em caso de reincidência de rendimento insatisfatório, o aluno será desligado de curso.

A participação nos encontros presenciais é obrigatória. Alunos com participação inferior a 75% serão desvinculados do programa.

## **14.1.1[PP] Participação nos Encontros Presenciais**

<span id="page-28-0"></span>Esta nota será atribuída pelo tutor ao aluno e corresponderá à sua participação nos encontros presenciais. Essa participação levará em conta:

- Assiduidade
- Prazos de entrega das atividades;
- Comprometimento com a disciplina (leu o material, tirou dúvidas, fez comentários – presencial ou virtual);
- Participação dos fóruns e chat (perguntas, comentários, novas contribuições);
- Interesse em pesquisar outras fontes.

Além disso, metade da nota da participação presencial será dada com base na resolução dos exercícios em sala de aula.

#### **14.1.2[PV] Participação no Ambiente Virtual**

<span id="page-28-1"></span>Esta nota será composta por duas notas: a nota de frequência de acesso e a nota de participação.

# *14.1.2.1 Nota de frequência de acesso*

Esta nota baseia-se na assiduidade do aluno no sistema Moodle a qual pode ser acompanhada através de um relatório de atividades automaticamente gerado pela ferramenta. Quanto mais assíduo o aluno for durante a semana, maior será a nota do aluno. É importante ressaltar que não adianta ser muito assíduo um dia só e nos outros não.

#### *14.1.2.2 Nota de participação*

A nota de participação engloba a participação do aluno no ambiente virtual Moodle via mensagens, fóruns ou chats. Apenas mensagens construtivas serão consideradas nessa avaliação, como dúvidas dos alunos, ou quando um aluno soluciona a dúvida do colega. Eventualmente links e notícias interessantes ao curso também serão consideradas.

As notas atribuídas pelos tutores baseiam-se sempre nos conceitos:

- Excelente: 10
- Muito Bom: 8
- Bom: 6
- Regular: 4
- Ruim: 2
- Péssimo: 0

A nota de participação no ambiente virtual será a média aritmética das notas de frequência de acesso e participação.

# <span id="page-28-2"></span>**14.2 [AE] Atividades Executadas**

Para cada aula da disciplina, existirão 5 atividades a serem executadas pelos alunos e entregues via o ambiente virtual ao tutor. Cada atividade valerá 2 pontos, totalizando assim, a nota máxima 10 para as atividades extras de cada aula da disciplina. A nota das Atividades Executadas da disciplina (AE) será a média aritmética das notas das atividades de cada aula. Por exemplo, se uma disciplina tiver 10 aulas, a nota AE desta disciplina será igual à soma das notas das atividades de cada aula dividida por 10.

#### **14.2.1Prazo de Entrega e Correção das Atividades**

<span id="page-29-0"></span>Todas as atividades estarão disponíveis na segunda-feira da semana da aula a qual aquela atividade pertence. O prazo para entrega dessa atividade será de 14 dias. Assim sendo, o aluno terá até o domingo da semana seguinte para efetuar a entrega da atividade ao tutor via o ambiente virtual. O tutor, por sua vez, terá 7 dias para entregar o resultado da correção aos alunos. Ou seja, até o domingo seguinte ao fim do prazo de entrega da atividade.

#### <span id="page-29-1"></span>**14.3 Nota Final da Disciplina**

A nota final da disciplina será dada pela média ponderada das três avaliações citadas acima.

#### <span id="page-29-2"></span>**14.4 Nota Final do Módulo**

Ao final de cada módulo, o aluno terá uma nota final para cada disciplina. A média final do aluno no módulo será dada pela média ponderada da nota de cada disciplina do módulo. O peso de cada disciplina corresponderá a sua carga horária. Será aprovado para o módulo seguinte o aluno que obtiver média final no módulo atual maior ou igual a 5,0. Alunos reprovados serão desvinculados do curso.

Ao final do módulo básico, todos os alunos deverão escolher a ênfase que desejam fazer durante o módulo avançado. As ênfases terão um número limitado de vagas. Portanto, a prioridade de escolha será dada aos alunos baseado na classificação geral na avaliação do módulo básico.

Todos os alunos terão vagas no módulo avançado. Caso ele tenha escolhido uma ênfase que já tenha sido preenchida por alunos melhores classificados, ele será automaticamente alocado na outra ênfase.

#### <span id="page-29-3"></span>**14.5 Módulo Integrador**

No módulo integrador não serão atribuídas notas. A conclusão do módulo se dará com a conclusão da carga horária do mesmo, 400 horas, nas atividades listadas neste documento.

# <span id="page-29-4"></span>**15 Recursos Humanos**

O corpo docente do curso será formado por professores e técnicos administrativos da UFRN e de outras instituições de ensino técnico, devidamente capacitados para atuar na modalidade EaD.

#### <span id="page-29-5"></span>**15.1 Pessoal de Gestão Acadêmica e Administrativa**

- Coordenador geral para o programa: responsável pela parte administrativa e pela gestão acadêmica do programa.
- Coordenadores de Curso (Professores):
	- o Coordenador do curso técnico em Informática para Internet: responsável por acompanhar e avaliar todo o processo de execução do curso e um subcoordenador que auxiliará o coordenador e o substituirá em seu impedimento.
- o Coordenador do curso técnico em Redes de Computadores: responsável por acompanhar e avaliar todo o processo de execução do curso e um sub-coordenador que auxiliará o coordenador e o substituirá em seu impedimento.
- o Coordenador do curso técnico em Eletrônica: responsável por acompanhar e avaliar todo o processo de execução do curso e um sub-coordenador que auxiliará o coordenador e o substituirá em seu impedimento.
- Auxiliares de secretaria: Para apoiar os coordenadores na execução dos serviços administrativos e acadêmicos gerais da secretaria do curso.
- Técnicos de informática: Responsável pela manutenção e assistência aos equipamentos de informática e suporte da plataforma de execução do curso.
- 1 tutor para cada turma de 40 alunos
	- o prepara, orienta e acompanha a execução de atividades na plataforma de execução do curso;
	- o Prepara e corrige as atividades de avaliação das disciplinas;
	- o Acompanha o aluno nas atividades da plataforma e nos momentos presenciais em suas atividades de ensino, motivando-o e facilitando o processo de aprendizagem.

# <span id="page-30-0"></span>**16 Polos de Apoio Presencial**

A Universidade Federal o Rio Grande do Norte disponibilizará aos alunos dos cursos de Técnico em Informática para Internet, Redes de Computadores e Eletrônica, na modalidade semipresencial, o Polo de Apoio Presencial, local onde se desenvolverão atividades técnicas pedagógicas do curso e de apoio ao estudante.

Essa infraestrutura será oferecida no Campus Central da UFRN nas instalações do Instituto Metrópole Digital (IMD), unidade suplementar da UFRN. Essas instalações estarão distribuídas em dois prédios do IMD, o Centro Integrado de Vocação Tecnológica, o CIVT com cerca de 8000m<sup>2</sup>, e o Núcleo de Pesquisa e Inovação em Tecnologia da Informação, o nPITI com cerca de  $1600m^2$ . Esses locais contarão com laboratórios de informática com quantidade de computadores suficiente para os alunos acessarem a plataforma na Internet de execução e acompanhamento do curso. Alguns desses laboratórios serão equipados com equipamentos de prototipagem de placas de circuitos impressos e de infraestrutura de redes de computadores. Além dos equipamentos inerentes aos objetos de estudo dos cursos serem oferecidos, os laboratórios terão equipamento projetor multimídia para auxiliar os tutores nos momentos presenciais. Por fim esses prédios também terão auditórios para cerca de 200 pessoas, salas de reuniões, área para incubadora de empresas e laboratórios de pesquisa associados.

# <span id="page-30-1"></span>**17 Infraestrutura**

A UFRN disponibilizará a seguinte infraestrutura de laboratórios e espaços acadêmicos para atividades do curso técnico:

- 4 Laboratórios de computadores com 40 computadores
- 6 Laboratórios de computadores com 20 computadores
- 1 Laboratório de eletrônica e prototipagem
- 1 Laboratório de automação industrial
- 1 Laboratório de controle e servomecanismos
- 1 Laboratório de redes de computadores
- 10 Telecentros com 10 máquinas cada
- 1 Biblioteca central Zila Mamede, com vasto acervo de livros da área.

# <span id="page-31-0"></span>**18 Certificados e Diplomas**

#### <span id="page-31-1"></span>**18.1 Certificado Intermediário**

Após a conclusão dos módulos básico e avançado será fornecido ao aluno um certificado intermediário de conclusão intermediária do curso. A saber:

- Internet: Curso de Formação de Programação para Internet
- Redes de Computadores: Curso de Formação em Redes de Computadores
- Eletrônica: Curso de Formação em Eletrônica
- Automação Industrial: Curso de Formação em Automação Industrial

#### <span id="page-31-2"></span>**18.2 Técnico Nível Médio**

Após a integralização dos componentes curriculares dos três módulos que compõem o Curso Técnico de Nível Médio Concomitante em Informática para Internet, Redes de Computadores, Eletrônica e Automação Industrial, na modalidade semipresencial, será conferido ao estudante egresso o Diploma de Técnico na habilitação correspondente. Para isso, o aluno, além de concluído o curso aqui descrito, deverá também ter concluído o ensino médio.

# <span id="page-31-3"></span>**19 Prazo de Conclusão**

O aluno terá o prazo de 24 meses, contados a partir da data da matrícula no módulo básico, para concluir os módulos básico, avançado, e integrador. A conclusão do módulo integrador se dará mediante a apresentação da documentação comprobatória à coordenação do curso. O aluno, porém, só receberá o Diploma mediante a apresentação do Certificado de Conclusão do Ensino Médio à coordenação.

# <span id="page-31-4"></span>**20 Ementas**

#### <span id="page-31-5"></span>**20.1 Introdução às Tecnologias da Informação**

- Suíte de aplicativos de escritório
- Editores de Texto
- Planilhas Eletrônicas
- Apresentações de Slides
- Serviços de Internet
- Escritório na Web

#### <span id="page-31-6"></span>**20.2 Inglês Técnico I**

• Aprendendo a ler utilizando estratégias de leitura

- Compreendendo e utilizando skimming
- Localizando informações específicas
- Cognatos
- Conectivos
- Coesão e coerência

#### <span id="page-32-0"></span>**20.3 Matemática Aplicada**

- Razões, proporções e porcentagens.
- Regra de Três Simples e Composta.
- Potenciação
- Matrizes
- Lógica, Álgebra de Boole e Operadores
- Números Binários

#### <span id="page-32-1"></span>**20.4 Lógica de Programação**

- Introdução aos algoritmos
- Tipos de dados
- Expressões
- Instruções primitivas
- Controle de fluxo de execução
- Estruturas de decisão
- Estruturas de repetição
- Vetores e matrizes
- Funções e procedimentos
- Mecanismos de passagem de parâmetros

#### <span id="page-33-0"></span>**20.5 Programação Estruturada**

- Introdução à Programação Estruturada
- Tipos de dados, constantes e variáveis
- Entrada e saída (E/S) via console
- Comandos de iteração
- Manipulação de matrizes, caracteres e strings
- Manipulação de ponteiros
- Funções e procedimentos
- Estruturas e enumeração
- Entrada/ saída via arquivo
- Alocação Dinâmica
- Funções matemáticas e do sistema

#### <span id="page-33-1"></span>**20.6 Programação Orientada a Objetos**

- Introdução à Programação Orientada a Objetos
- Sistemas OO
- Encapsulamento
- Tipos Primitivos
- Comandos
- Composição ou Agregação
- Arrays, coleções e listas
- Herança
- Polimorfismo
- Atributos e métodos estáticos, classes abstratas e interfaces

# <span id="page-33-2"></span>**20.7 Sistemas Operacionais**

- Funcionamento de computador
- Importância do Sistema Operacional
- História de Sistemas Operacionais
- Tipos de Estruturas de Sistemas Operacionais
- Sistemas Operacionais
- Gerenciamento de Dispositivos de entrada e saída
- Gerenciamento de Arquivos
- Gerência de processos
- Gerenciamento de memória
- Sistemas operacionais não convencionais

# <span id="page-34-0"></span>**20.8 Arquitetura de Computadores**

- Histórico da computação
- Componentes de sistemas computacionais
- Conjunto de instruções
- Processadores
- Memórias
- Periféricos
- Sistemas Operacionais
- Placamãe e componentes de computadores

# <span id="page-34-1"></span>**20.9 Inglês Técnico II**

- Noun phrases
- Pronoun reference
- Forming English words
- Affixes
- Modal verbs
- Phrasal verbs
- Adjectives
- Collocations
- Askingquestions
- Writingparagraphs

#### <span id="page-34-2"></span>**20.10Banco de Dados**

- Introdução a Banco de Dados
- Modelo de Entidade e Relacionamento
- Modelo Relacional
- Transformações ER para MR
- Normalização
- Sistemas Gerenciadores de Banco de Dados
- SQL
- Engenharia Reversa

#### <span id="page-34-3"></span>**20.11Desenvolvimento Desktop**

- Componentes de Interface Gráfica
- Métodos
- Gerenciadores de layout
- Eventos e listeners
- Arquivos
- Streams de entrada e saída
- Expressões regulares

# <span id="page-35-0"></span>**20.12Dispositivos Móveis**

- Introdução ao Desenvolvimento em Dispositivos Móveis
- Arquitetura de sistemas móveis
- Redes e Serviços Móveis
- Desenvolvimento de Dispositivos Móveis
- Modelo, Anatomia e ciclo de vida de Aplicações Android
- Interface Gráfica
- Componentes
- Conectividade
- Acesso a objetos remotos
- Gerenciamento de Serviços e Dispositivos
- Provedores de conteúdo
- APIs
- Internacionalização
- Modelo de Segurança
- Distribuição de Aplicações
- Plataformas e Tecnologias de Desenvolvimento Móvel

#### <span id="page-35-1"></span>**20.13Autoria Web**

- Linguagens e ferramentas para o desenvolvimento Web
- HTML
- XHTML
- CSS
- Layout CSS
- Arquitetura da Informação
- Conteúdo para Web
- Layout
- Acessibilidade e manutenção

#### <span id="page-35-2"></span>**20.14Desenvolvimento Web**

- Ambiente de desenvolvimento para Web
- Técnicas e Tecnologias de Desenvolvimento de Sistemas Web

#### <span id="page-35-3"></span>**20.15Sistemas de Conectividade**

- Sistemas e as formas de conectividades
- Componentes de uma Rede
- Transmissão de informações
- Modelos de comunicação em redes
- Padrões de redes
- Redes Ethernet
- Arquitetura da Internet

#### <span id="page-36-0"></span>**20.16Infraestrutura de Redes**

- Definição de um sistema estruturado
- Padrões
- Equipamentos envolvidos: cabos, conectores, racks, patch-panels e ativos de rede.
- Infraestrutura de suporte aos cabos: canaletas, eletrocalhas e pisos falsos.
- Instalações elétricas
- Refrigeração do ambiente
- O Projeto
- Documentação do projeto de redes
- Certificação
- Gerenciamento

#### <span id="page-36-1"></span>**20.17Redes de Computadores**

- Máquinas virtuais
- Terminal remoto
- Captura de pacotes
- Protocolo ARP
- Protocolos TCP e UDP
- Tradução de endereços de rede NAT
- Protocolo DHCP
- Sistema de Nomes de Domínio
- Autenticação e compartilhamento de arquivos
- Protocolo HTTP
- Proxy e servidor Squid
- Correio eletrônico
- Gerenciamento de redes

#### <span id="page-36-2"></span>**20.18Segurança em Redes**

- Segurança
- Mecanismos de Defesa
- Criptografia
- Autenticação
- Assinatura Digital
- Certificados Digitais
- Sistemas Biométricos
- Firewall
- Sistemas de Detecção de Intrusão e Auditoria

# <span id="page-37-0"></span>**20.19Conceitos de Eletricidade**

- Principais grandezas elétricas
- Resistência equivalente em circuitos resistivos séries, paralelos e sérieparalelos
- Tensões e correntes em vários pontos de um circuito elétrico
- Capacitância equivalente em circuitos passivos série e paralelo
- Equipamentos de medição das principais grandezas elétricas como tensão, corrente e potência elétrica
- Diferenciação dos diversos dispositivos em esquemas elétricos simples
- Princípios básicos sobre sistemas de aterramento elétrico
- Geradores, transformadores, reguladores de tensão e outros equipamentos básicos de um sistema elétrico
- Conceitos de física de semicondutores
- Princípios de funcionamento de dispositivos semicondutores como o diodo e o transistor

#### <span id="page-37-1"></span>**20.20Equipamentos Eletrônicos, Medidas e Testes**

- Circuitos de medição de tensão
- Circuitos de medição de corrente
- Circuitos de medição de potência
- Circuitos de medição de resistência elétrica
- Equipamentos eletrônicos a base de componentes ativos.

#### <span id="page-37-2"></span>**20.21Circuitos Eletrônicos**

- Circuitos formados por componentes elétricos e eletrônicos
- Circuitos passivos e ativos
- Representação, armazenamento, transmissão ou processamento de informações em circuitos
- Controle de processos simples e servo mecanismos
- Implementação de circuitos simples de medição de corrente, tensão e potência

#### <span id="page-37-3"></span>**20.22Técnicas de Instalação e Manutenção**

- Organização da manutenção
- Tipos de manutenção: corretiva, preventiva, preditiva, detectiva e engenharia de manutenção
- Planejamento e organização da manutenção
- Manutenção de equipamentos elétricos
- Montagem, configuração e manutenção de Microcomputadores
- Procedimentos de manutenção para economia de energia e indicadores de manutenção

#### <span id="page-37-4"></span>**20.23Prototipagem e Montagem de Placa de Circuito Impresso**

- Fluxo de desenvolvimento de protótipos de placa de circuito impresso
- Construção de placas de circuito impresso
- Softwares de desenho de placas
- Softwares de programação demicrocontroladores de circuitos

# <span id="page-38-0"></span>**20.24Sistemas Digitais**

- Sistemas analógicos e sistemas digitais
- Circuitos digitais através de expressões booleanas
- Tabelas verdade para circuitos
- Circuitos digitais combinacionais e sequenciais
- Sistemas síncronos e assíncronos
- Entender e descrever o funcionamento de circuitos combinacionais e sequenciais
- Projeto e a implementação de sistemas digitais
- Microprocessadores, microcontroladores e DSPs
- Sistema digital programável por linguagem de software
- Sistema digital configurável por linguagem de descrição de hardware
- Fluxo de projetos de sistemas embarcados de software em microcontroladores
- Programação de placas de hardware reconfiguráveis (FPGAs) com linguagem de descrição de hardware

#### <span id="page-38-1"></span>**20.25Projetos de Sistemas Microcontrolados**

- Introdução aos microprocessadores e microcontroladores
- Visão geral sobre microcontroladores: blocos funcionais
- Análise de um microcontrolador específico
	- o Características Gerais
	- o Arquitetura interna, diagrama de blocos e função dos Pinos
	- o Organização da Memória de Programa
	- o Organização da Memória de Dados
	- o Registros de Funções Especiais
	- o Tratamento e tipos de interrupções
	- o Conjunto de instruções
	- o Programação *assembly* e C
	- o Ambientes de programação: MPLAB e PROTEUS
	- o Interfaces periféricas
- Projeto de sistemas digitais com microcontroladores

#### <span id="page-38-2"></span>**20.26Projetos de Sistemas RF**

- Introdução, classificação e principais definições em RF
- Arquitetura básica de um projeto de comunicação sem fio: elementos construtivos.
- Protocolos de comunicação com fio
- Modelo OSI: camada física, camada de enlace
- Padrões de comunicação sem fio: ZigBee, Bluetooth, WiFi, RFID, IrDA
- Transmissores e receptores de RF
- Projeto de sistemas microcontrolados de comunicação sem fio

#### <span id="page-38-3"></span>**20.27Sensores e Atuadores**

- Sensores e atuadores hidráulicos.
- Sensores atuadores pneumáticos.
- Sensores de temperatura.
- Motores elétricos.
- Acionamentos elétricos.
- Diagramas de instrumentação.

#### <span id="page-39-0"></span>**20.28Controle e Servomecanismos**

- Introdução aos problemas de controle.
- Introdução ao comportamento dos sistemas dinâmicos.
- Controle PID.
- Métodos de Sintonia de Controladores PID
- Estratégias clássicas de controle.
- Processos industriais típicos.
- Avaliação de desempenho em malhas de controle.

#### <span id="page-39-1"></span>**20.29Automação Industrial**

- Automação Industrial: objetivos e histórico.
- Estrutura hierárquica dos diversos níveis da automação industrial.
- Nível de Controle
- Nível de Supervisão.
- Nível de Redes Industriais.